# **TODULA**

## FORMATION - BUREAUTIQUE EXCEL - MACROS ET LANGAGES **VBA**

#### **OBJECTIFS & COMPÉTENCES PROFESSIONNELLES VISÉES**

- Automatiser les calculs, les tableaux et le traitement de données dans Excel
- Applications et les associer à des objets Excel
- Utiliser les fonctions de base de la programmation en VBA pour développer des applications à partir des fonctionnalités d'Excel

#### **2 jours - 14 heures**

**INTER ou INTRA SUR-MESURE**

### **700 €** en inter\*

\*pour les tarifs INTRA et demandeurs d'emploi : merci de nous consulter.

#### **Prérequis et accessibilité**

Avoir suivi la formation "Excel - Perfectionnement" ou avoir le niveau équivalent.

Si vous êtes en situation de handicap, merci de nous contacter afin que nous puissions vous accompagner et vous orienter au mieux dans votre demande et vos démarches.

#### **Moyens pédagogiques et encadrement**

Formation dispensée en présentiel ou à distance (sur demande) par un formateur expert du logiciel : apports théoriques, exercices de mise en situation professionnelle.

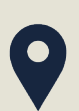

#### **LIEU DE FORMATION**

Modula Formation (Bordeaux / Bayonne / Limoges / La Rochelle) et/ou à distance

**DÉLAIS D'ACCÈS**

Variable en fonction de votre statut, du financeur et de notre planning inter

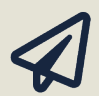

#### **SUITE DE PARCOURS**

Suggestion : Access - Initiation

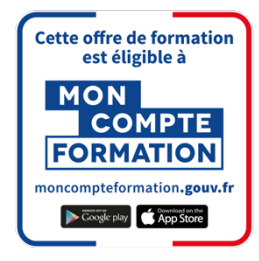

#### **Modalités d'évaluation :**

Avant la formation : audit des besoins et du niveau

A la fin de la formation : évaluation de la compréhension et de l'assimilation des savoirs et savoirfaire par le formateur

**Formation qualifiante :** attestation de fin de formation (appelée « certificat de réalisation ») **Formation certifiante :** possibilité de passer la certification TOSA RS6201 – éligible au CPF enregistrée depuis le 14/12/2022 auprès de France Compétences (valide 2 ans). Modula Formation possède l'habilitation du certificateur ISOGRAD pour faire passer la certification TOSA Excel sur cette formation.

#### **www.modula-formation.com**

**7, avenue Raymond Manaud 33520 BRUGES**

#### **PROGRAMME FORMATION EXCEL - MACROS ET LANGAGES VBA**

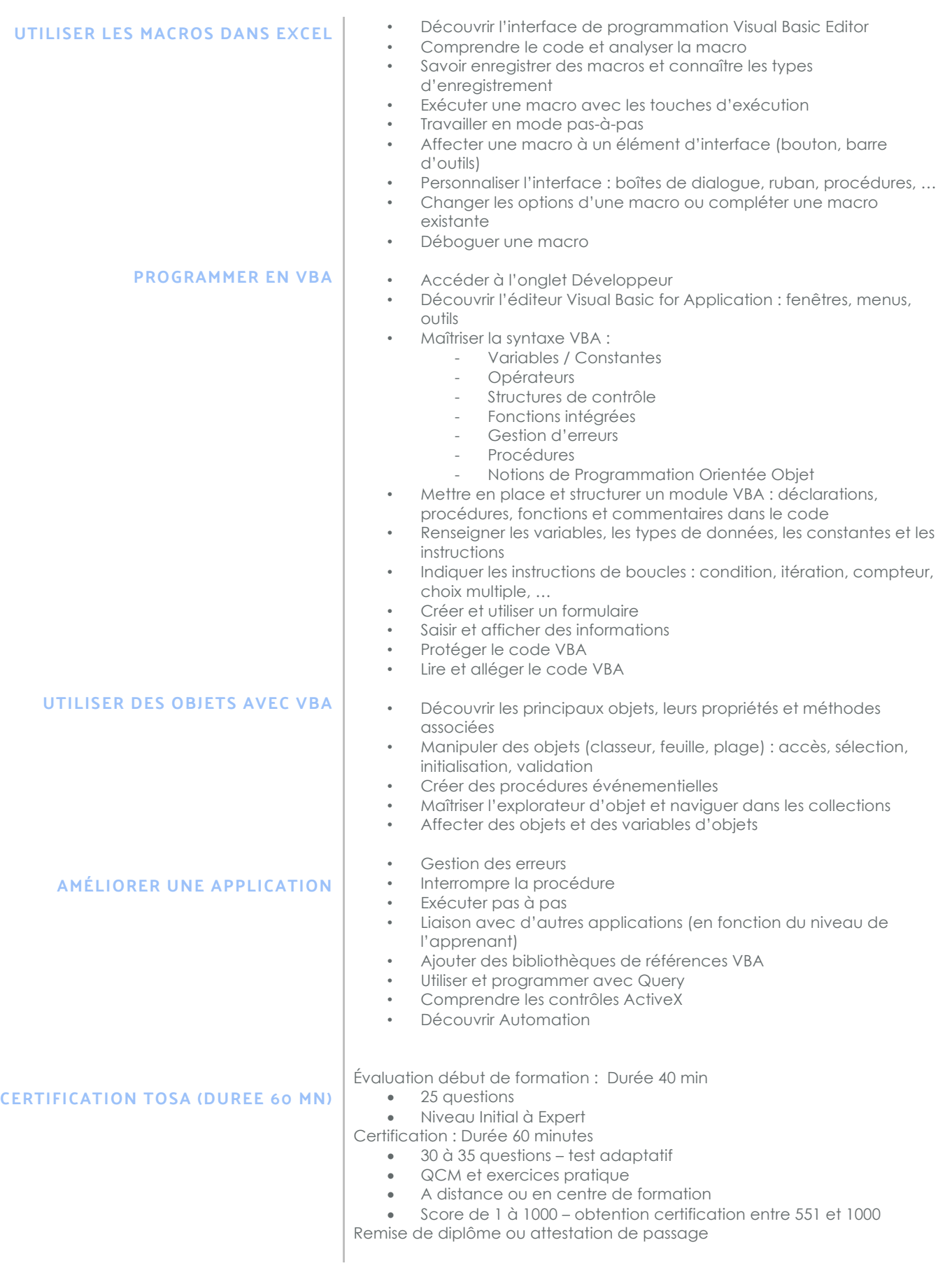

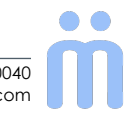